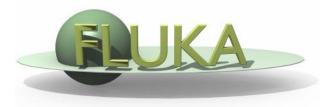

## Exercise 2: (Compound) Materials

Beginners' FLUKA Course

## Exercise 2: (Compound) Materials

mkdir ex2 cd ex2 download the previous ex1.inp and rename it to ex2.inp mv ex1.inp ex2.inp

add two compound materials (beer and CO<sub>2</sub>) and assign them to the target and the region around it (respectively)

emacs [or any editor] ex2.inp &

use as components the materials pre-defined in FLUKA

```
beer composition (MASS content):
90% WATER and 10% ETHANOL (CH3CH2OH)
```

calculate the density of CO<sub>2</sub> for standard conditions (22.4l/mol)

run your new ex2.inp in the ex2 dir \$FLUPRO/flutil/rfluka –N0 –M3 ex2 &

 compare the energy deposited into the target and the region around it, now and in the previous case (ex1 directory)

Do the same for the probability that a primary proton undergoes an inelastic collision (BEAMPART Star Density in the .out file)